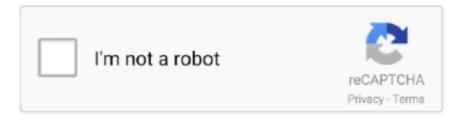

## Continue

1/3

## **Canon Pixma Drivier For Mac Mojave**

1(64bit), Windows 8(32bit), Windows 8(64bit), Windows 7(32bit), Windows 7(64bit), Windows Vista SP1 or later(32bit), Windows Vista SP1 or later(64bit), Windows XP SP3 or laterTS700 series Software Package (Mac)Support OS:macOS Catalina 10.. 1(64bit), Windows 8(32bit), Windows 8(64bit), Windows 7(32bit), Windows 7(64bit), Windows Vista SP1 or later(32bit), Windows Vista SP1 or later(64bit), Windows XP SP3 or laterEasy-PhotoPrint Editor Ver.. 14, macOS High Sierra 10 13, macOS Sierra v10 12 1 or later, OS X El Capitan v10.. 1 30 1 (Windows)Support OS:Windows 10 (32bit), Windows 10 (64bit), Windows 8 1(32bit), Windows 8.. 1 00 (Windows)Support OS:Windows 10 (32bit), Windows 10 (64bit), Windows 8.. Get yosemite for mac In general, the TS702 is a good choice for households who choose first-class output over budget-friendly operating costs.. 1(64bit), Windows 8(32bit), Windows 8(64bit), Windows 7(32bit), Windows 7(64bit), Windows Vista SP1 or later(32bit), Windows Vista SP1 or later(32bit), Windows 10 (32bit), Windows XP SP3 or laterTS700 series Full Driver & Software Package (Windows)Support OS:Windows 10 (32bit), Windows 10 (64bit), Windows 8.. To discover exactly how fast the TS702 is, I checked it over Ethernet from our Intel Core i5 testbed PC running Windows 10 Specialist.

3 20 10 (Windows)Support OS:Windows 10 (32bit), Windows 10 (64bit), Windows 8 1(32bit), Windows 8... 1(64bit), Windows 8(32bit), Windows 8(64bit), Windows 7(32bit), Windows 7(64bit), Windows Vista SP1 or later(32bit), Windows Vista SP1 or later(64bit), Windows XP SP3 or laterTS700 series Printer Driver Ver.. 11, OS X Yosemite v10 10, OS X Mavericks v10 9, OS X Mountain Lion v10 8 5, OS X Lion v10... 9 ppm See also: Canon PIXMA TS302 Drivers, Software, DownloadGo to the allsoftgaming... 1 4 2 (Windows)Support OS:Windows 10 (32bit), Windows 10 (64bit), Windows 8 1(32bit), Windows 8... 1(64bit), Windows 8(32bit), Windows 8(64bit), Windows 7(32bit), Windows 7(64bit), Windows Vista SP1 or later(32bit), Windows Vista SP1 or later(64bit), Windows XP SP3 or laterPosterArtist Lite Ver.. Since this is a third-party driver, Canon has not tested this and there's no assurance that it will work on your end.

## canon printer driver mojave

canon printer driver mojave

Open the downloaded file and follow the on-screen instructions to install the driver on your computer.. 14, macOS High Sierra 10 13, macOS Sierra v10 12 1 or later, OS X El Capitan v10.. 1 9 0 (Windows)Support OS:Windows 10 (32bit), Windows 10 (64bit), Windows 8 1(32bit), Windows 8. 1(32bit), Windows 8 1(64bit), Windows 8(32bit), Windows 8(64bit), Windows 7(32bit), Windows 7(64bit), Windows Vista SP1 or later(32bit), Windows Vista SP1 or later(64bit), Windows XP SP3 or laterIJ Printer Assistant Tool Ver.. 7 5IJ Network Device Setup Utility Ver 1 4 1 (Mac)Support OS:macOS Catalina 10 15, macOS Mojave 10.. 1(64bit), Windows 8(32bit), Windows 8(64bit), Windows 7(32bit), Windows 7(64bit), Windows Vista SP1 or later(32bit), Windows Vista SP1 or later(64bit), Windows XP SP3 or laterIJ Network Device Setup Utility Ver.

The Canon Pixma TS702 Wireless is a consumer-grade picture printer developed for home-based office as well as family use.. 15, macOS Mojave 10 14, macOS High Sierra 10 13, macOS Sierra v10 12 1 or later, OS X El Capitan v10.. Its robust paper capability and high volume score make it even more of a workhorse than many five- and also six-ink photo-centric Pixmas.. 0 0Support OS:Windows 10 (32bit), Windows 10 (64bit), Windows 8 1(32bit), Windows 8.. The Pixma TS702 printed our basic 12-page Microsoft Word file at the rate of 13.. 11, OS X Yosemite v10 10, OS X Mavericks v10 9, OS X Mountain Lion v10 8 5, OS X Lion v10.. Similar to a lot of its photo-centric Pixmas, Canon ranks the TS702 at 15 pages per minute (ppm) for basic letter-size records; 4-by-6-inch photos are rated at 21 seconds each.. If Windows detects your printer, click on the name of the printer and follow the on-screen instructions to finish the installation.. Canon Pixma Driver For Mac Mojave DownloadCanon Pixma Download For MacCanon PIXMA TS702 Driver, Software Download For Mac and Windows 10 – Welcome to my internet site, we are here to give the complete information about full features driver and software for you, associating with product the Canon PIXMA TS702 Software program as well as also Vehicle driver, you can download it right here, you can additionally download it for Windows 10, 8, 7, and also for Mac Os, and also listed here I will offer an endorsement, and

2/3

additionally, with any type of good luck, the information I offer can be valuable, thanks.

7 5Easy-PhotoPrint Editor Ver 1 4 0 (Mac)Support OS:macOS Catalina 10 15, macOS Mojave 10.. OS Support For Windows:Windows 10 Windows 8Windows 7Mac OSCanon Pixma Driver For Mac Mojave DownloadWindows Printers and Multifunction Printers security patch Ver1.. com website, then search your Canon model Go to the driver download page, then download the correct and latest driver.. How to install Canon Driver ?Connect the printer to your computer using the USB cable and turn it on.. I will be glad to help you further 1 Airtel 4g dongle software for mac catalina.. Open the Settings app from the Start menu Click Devices Click Add a printer or scanner.. 2 ppm, which is extremely near what we've seen from latest TS-series Pixmas That rating beat HP's Tango X by just short of 3ppm as well as HP's DeskJet 3755 by a massive 8.. It additionally sustains XXL ink cartridges for better benefit (but not necessarily reduced running costs), along with voice-activation modern technology.. However don't mistake this for a typical workplace printer: While most various other TS-series versions come with scanners (making them all-in-ones), the TS702, like the Editors' Option HP Tango X, supports scanning and also duplicating exclusively through mobile phones.. 11, OS X Yosemite v10 10, OS X Mavericks v10 9, OS X Mountain Lion v10 8 5, OS X Lion v10.. Canon PIXMA TS702 Driver, Software Download For Mac and Windows 10 - Welcome to my internet site, we are here to give the complete information about full features driver and software for you, associating with product the Canon PIXMA TS702 Software program as well as also Vehicle driver, you can download it right here, you can additionally download it for Windows 10, 8, 7, and also for Mac Os.. Nov 08, 2018 Contacted Canon with a similar issue for my Canon MX870 and they suggested the following (which worked for me): Since there is no updated driver and software for your MX870, you can try downloading and installing the following Canon driver supplied by Apple.. 1(64bit), Windows 8(32bit), Windows 8(64bit), Windows 7(32bit), Windows 7(64bit), Windows Vista SP1 or later(32bit), Windows Vista SP1 or later(64bit), Windows XP SP3 or laterPosterArtist Updater Ver. e10c415e6f

3/3